# **Thumbor Community Core**

**Oct 08, 2018**

# **Contents**

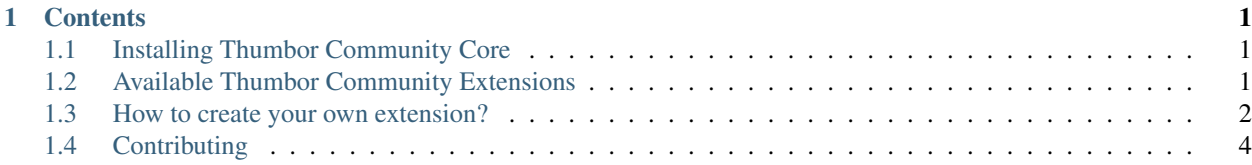

# CHAPTER<sup>1</sup>

### **Contents**

## <span id="page-4-1"></span><span id="page-4-0"></span>**1.1 Installing Thumbor Community Core**

- 1. Install thumbor (see [Thumbor repository\)](https://github.com/thumbor/thumbor)
- 2. Clone this repository
- 3. If you've set a virtualenv up for thumbor, activate it.
- 4. Install the Thumbor Community Core:

```
$ cd thumbor-community/core
$ pip install .
```
5. Install the extensions you wish to load.

6. Register the extensions to load within Thumbor's configuration file:

```
COMMUNITY_EXTENSIONS = [
    'my_extension',
    ...
]
```
7. Launch thumbor with the Thumbor Community custom application:

\$ thumbor --conf=my\_configuration\_file -a tc\_core.app.App

# <span id="page-4-2"></span>**1.2 Available Thumbor Community Extensions**

• [URL Shortener](https://github.com/thumbor-community/shortener)

### <span id="page-5-0"></span>**1.3 How to create your own extension?**

The best way to understand how to do it is by example, you can check out [Shortener](https://github.com/thumbor-community/shortener) (particularly the  $\__$ init $\__$ .py file).

#### **1.3.1 What's an extension?**

An extension is a python module that will be integrated within thumbor, through Thumbor Community's core package. This module may contain autoloaded thumbor's modules (such as Filters, Storages, . . . ), tornado handlers, or configuration values.

#### **1.3.2 Define your extension**

You extension must be registered to Thumbor Community's core. To do so, you'll need create an extension instance as follows:

```
from tc_core import Extension, Extensions
// Extension name (here `my_extension` must match your python module name)
extension = Extension('my_extension')
// ... configure your extension
Extensions.register(extension)
```
So within this example we have a project containing a python module named my\_extension which will be registered in the core. To enable it, we will have to edit our Thumbor's configuration to add the newly registered extension to Thumbor:

```
COMMUNITY_EXTENSIONS = [
    'my_extension'
]
```
#### **1.3.3 Setup the extension**

You've registered your extension and it is now loaded, but what if you'd like to use some of Thumbor's mechanisms to interconnect a bit further?

#### **Add config**

You can register new configuration options fairly easily as follows:

```
from derpconf.config import Config
Config.define('MY_CONFIG_KEY', 'my_default_value', 'Description for my key.',
˓→'Configuration section')
```
And voilà! It's done, you can now fill in this value in your config and retrieve it from the config object by calling it:

```
my_val = self.context.config.get('MY_CONFIG_KEY')
```
But this is given you have access to the context object. . . To do that, check out how to add modules in the section below.

#### **Add modules**

Modules are context-aware classes which will be instantiated upon receiving the request.

To register them:

```
from tc_core import Extension, Extensions
extension = Extension('my_extension')
extension.add_module(
   config_key='MY_MODULE',
    class_name='MyModuleClass'
)
Extensions.register(extension)
```
In the configuration:

MY\_MODULE = 'my\_extension.my\_module'

Given you have the following class:

```
# File my_extension/my_module.py
class MyModuleClass(object):
    def __init__(self, context):
        self.context = context
```
This will instantiate the class named MyModuleClass within the python module my\_extension.my\_module by passing the context to the constructor if need be.

#### **Add handlers**

You may also add tornado handlers that will allow you to create custom controllers to answer the request to thumbor.

```
from tc_core import Extension, Extensions
from my_extension.handlers import MyHandler
extension = Extension('my_extension')
extension.add_handler(MyHandler.regex(), MyHandler)
Extensions.register(extension)
```
Given you have the following handler:

```
# File my_extension/handlers/__init__.py
```
**from thumbor.handlers import** ContextHandler

```
class MyHandler(ContextHandler):
```
(continues on next page)

(continued from previous page)

```
@classmethod
def regex(cls):
    return r'/my_handler/(?P<url>.+)'
// ...
```
# <span id="page-7-0"></span>**1.4 Contributing**

If you wish to contribute to Thumbor-Community, please abide by the [Code of conduct.](https://github.com/thumbor-community/code-of-conduct)